# Package 'segMGarch'

October 14, 2022

Title Multiple Change-Point Detection for High-Dimensional GARCH

Processes Version 1.2 Date 2018-12-10 Author Haeran Cho and Karolos Korkas Maintainer Karolos Korkas <kkorkas@yahoo.co.uk> Description Implements a segmentation algorithm for multiple change-point detection in highdimensional GARCH processes. It simultaneously segments GARCH processes by identifying 'common' change-points, each of which can be shared by a subset or all of the component time series as a change-point in their within-series and/or cross-sectional correlation structure. License GPL  $(>= 2)$ Imports Rcpp (>= 0.12.12), foreach, iterators, doParallel, fGarch, corpcor, mvtnorm, methods Suggests MASS LinkingTo Rcpp,RcppArmadillo RoxygenNote 6.1.1 Encoding UTF-8 NeedsCompilation yes Repository CRAN

Date/Publication 2019-01-17 22:30:03 UTC

# R topics documented:

<span id="page-0-0"></span>Type Package

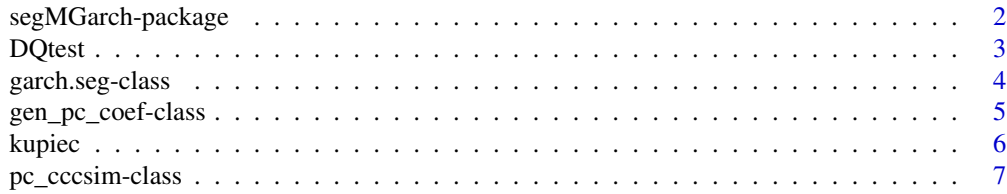

<span id="page-1-0"></span>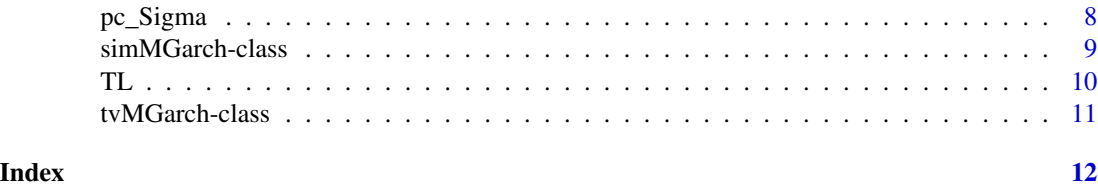

segMGarch-package *Multiple Change-Point Detection for High-Dimensional GARCH Processes*

#### Description

Implements a segmentation algorithm for multiple change-point detection in high-dimensional GARCH processes described in Cho and Korkas (2018) ("High-dimensional GARCH process segmentation with an application to Value-at-Risk." arXiv preprint arXiv:1706.01155). It simultaneously segments GARCH processes by identifying 'common' change-points, each of which can be shared by a subset or all of the component time series as a change-point in their within-series and/or crosssectional correlation structure. We adopt the Double CUSUM Binary Segmentation procedure Cho (2016), which achieves consistency in estimating both the total number and locations of the multiple change-points while permitting within-series and cross-sectional correlations, for simultaneous segmentation of the panel data of transformed time series.

It also provides additional functions and methods that relate to risk management measures and backtests.

# Details

We develop a segmentation algorithm for multiple change-point detection in high-dimensional GARCH processes. It simultaneously segments GARCH processes by identifying 'common' changepoints, each of which can be shared by a subset or all of the component time series as a change-point in their within-series and/or cross-sectional correlation structure. The methodology first transforms the d-dimensional time series into  $d(d+1)/2$ -dimensional panel data consisting of empirical residual series and their cross-products, whereby change-points in the complex ((un)conditional variance and covariance) structure are made detectable as change-points in the simpler (mean) structure of the panel data at the price of the increased dimensionality. The main routine is garch.seg.

# Author(s)

Haeran Cho and Karolos Korkas

Maintainer: Karolos Korkas <kkorkas@yahoo.co.uk>

#### References

Cho, Haeran, and Karolos Korkas. "High-dimensional GARCH process segmentation with an application to Value-at-Risk." arXiv preprint arXiv:1706.01155 (2018).

Cho, Haeran. "Change-point detection in panel data via double CUSUM statistic." Electronic Journal of Statistics 10, no. 2 (2016): 2000-2038.

#### <span id="page-2-0"></span> $DQtest$  3

# Examples

```
## Not run:
#pw.CCC.obj <- new("simMGarch")
#pw.CCC.obj <- pc_cccsim(pw.CCC.obj)
#pw.CCC.obj@d=10
#pw.CCC.obj@n=1000
#pw.CCC.obj@changepoints=c(250,750)
#pw.CCC.obj <- pc_cccsim(pw.CCC.obj)
#dcs.obj=garch.seg(pw.CCC.obj@y)
#dcs.obj$est.cps
#ts.plot(t(pw.CCC.obj@y),col="grey");grid()
#abline(v=dcs.obj$est.cps,col="red" )
#abline(v=pw.CCC.obj@changepoints,col="blue" )
#legend("bottom", legend=c("Estimated change-points", "Real change-points"),
#col=c("red", "blue"), lty=1:2, cex=0.8)
```
## End(Not run)

DQtest *A regression-based test to backtest VaR models proposed by Engle and Manganelli (2004)*

### Description

Typical VaR tests cannot control for the dependence of violations, i.e., violations may cluster while the overall (unconditional) average of violations is not significantly different from  $\alpha = 1 - VaR$ . The conditional expectation should also be zero meaning that  $Hit_t(\alpha)$  is uncorrelated with its own past and other lagged variables (such as  $r_t$ ,  $r_t^2$  or the one-step ahead forecast VaR). To test this assumption, the dynamic conditional quantile (DQ) test is used which involves the following statistic  $DQ = Hit^{T} X (X^{T} X)^{-1} X^{T} Hit/\alpha (1 - \alpha)$  where X is the matrix of explanatory variables (e.g., raw and squared past returns) and Hit the vector collecting  $Hit<sub>t</sub>(\alpha)$ . Under the null hypothesis, Engle and Manganelli (2004) show that the proposed statistic  $DQ$  follows a  $\chi_q^2$  where  $q = rank(X).$ 

# Usage

```
D0test(y, VaR, VaR\_level, lag = 1, lag\_hit = 1, lag\_var = 1)
```
## S4 method for signature 'ANY'  $DQtest(y, VaR, VaR\_level, lag = 1, lag_hit = 1,$  $lag\_var = 1)$ 

# Arguments

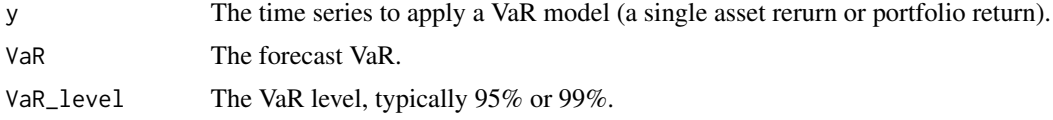

<span id="page-3-0"></span>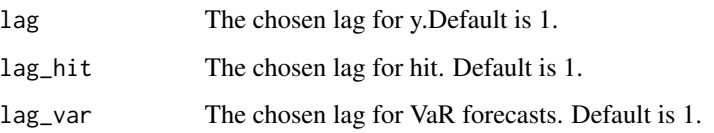

# References

Engle, Robert F., and Simone Manganelli. "CAViaR: Conditional autoregressive value at risk by regression quantiles." Journal of Business & Economic Statistics 22, no. 4 (2004): 367-381.

### Examples

```
#VaR_level=0.95
#y=rnorm(1000,0,4)
#VaR=rep(quantile(y,1-VaR_level),length(y))
#y[c(17,18,19,20,100,101,102,103,104)]=-8
#lag=5
#DQtest(y,VaR,VaR_level,lag)
```
garch.seg-class *An S4 method to detect the change-points in a high-dimensional GARCH process.*

#### Description

An S4 method to detect the change-points in a high-dimensional GARCH process using the DCBS methodology described in Cho and Korkas (2018). If a tvMGarch is specified then it returns a tvMGarch object is returned. Otherwise a list of features is returned.

#### Usage

```
garch.seg(object, x, p = 1, q = 0, f = NULL, sig.level = 0.05,
 Bsim = 200, off.diag = TRUE, dw = NULL, do .pp = TRUE,
 do.parallel = 4)## S4 method for signature 'ANY'
garch.seg(object = NULL, x, p = 1, q = 0, f = NULL,sig. level = 0.05, Bsim = 200, off. diag = TRUE, dw = NULL,
 do.pp = TRUE, do.parallel = 4## S4 method for signature 'tvMGarch'
garch.seg(object, p = 1, q = 0, f = NULL,
  sig. level = 0.05, Bsim = 200, off. diag = TRUE, dw = NULL,
 do.pp = TRUE, do.parallel = 4)
```
# <span id="page-4-0"></span>Arguments

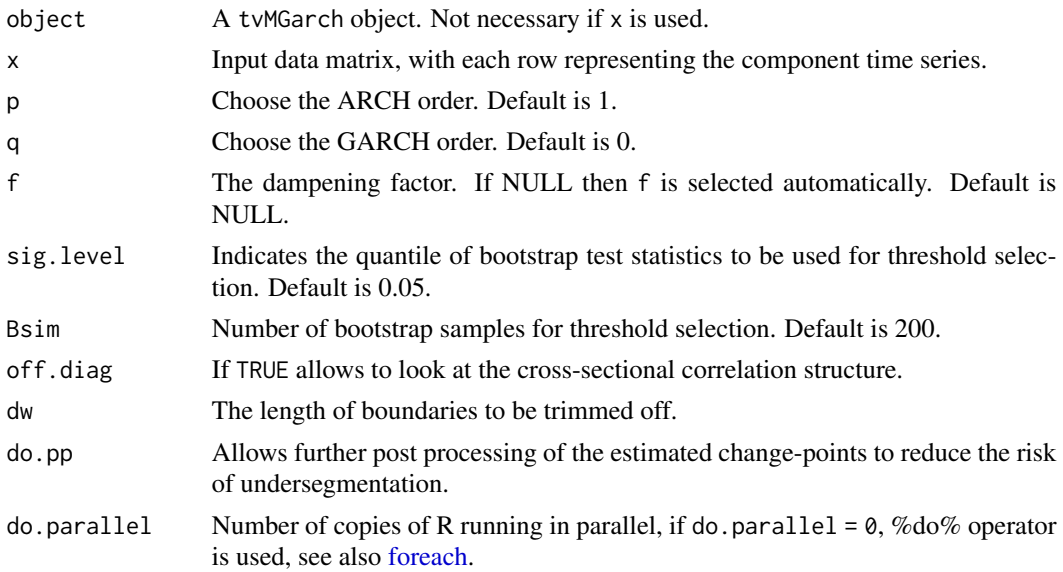

# References

Cho, Haeran, and Karolos Korkas. "High-dimensional GARCH process segmentation with an application to Value-at-Risk." arXiv preprint arXiv:1706.01155 (2018).

### Examples

```
#pw.CCC.obj <- new("simMGarch")
#pw.CCC.obj@d=10
#pw.CCC.obj@n=1000
#pw.CCC.obj@changepoints=c(250,750)
#pw.CCC.obj <- pc_cccsim(pw.CCC.obj)
#dcs.obj=garch.seg(x=empirObj@y,do.parallel = 4)
```
gen\_pc\_coef-class *A method to generate piecewise constant coefficients*

#### Description

An auxilliary method to calculate piecewise constant coefficients for a user-specified vector of coefficients. The change-points are controlled by the changepoints slot in the simMGarch object.

# Usage

```
gen_pc_coef(object, coef)
## S4 method for signature 'simMGarch'
gen_pc_coef(object, coef)
```
<span id="page-5-0"></span>6 kupiec kommunister en de staat het de staat het de staat het de staat het de staat het de staat het de staat

#### **Arguments**

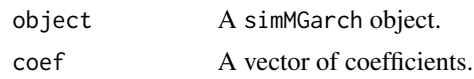

# References

Cho, Haeran, and Karolos Korkas. "High-dimensional GARCH process segmentation with an application to Value-at-Risk." arXiv preprint arXiv:1706.01155 (2018).

### Examples

```
pw.CCC.obj <- new("simMGarch")
coef.vector <- gen_pc_coef(pw.CCC.obj,c(0.2,0.4))
ts.plot(coef.vector,main="piecewise constant coefficients",ylab="coefficient",xlab="time")
```
kupiec *Method to backtest VaR violation using the Kupiec statistics*

## Description

An S4 method that performs backtest for VaR models using the Kupiec statistics. For a sample of  $n$  observations, the Kupiec test statistics takes the form of likelihood ratio

$$
LR_{PoF} = -2 \log \left( \frac{\left(1 - \alpha\right)^{T - n_f} \alpha^{n_f}}{\left(1 - \frac{n_f}{T}\right)^{T - n_f} \left(\frac{n_f}{T}\right)^{n_f}} \right)
$$
  

$$
LR_{TFF} = -2 \log \left( \frac{\alpha \left(1 - \alpha\right)^{t_f - 1}}{\left(\frac{1}{t_f}\right) \left(1 - \frac{1}{t_f}\right)^{t_f - 1}} \right),
$$

where  $n_f$  denotes the number of failures occurred and  $t_f$  the number of days until the first failure within the *n* observations. Under  $H_0$ , both  $LR_{PoF}$  and  $LR_{TFF}$  are asymptotically  $\chi_1^2$ -distributed, and their exceedance of the critical value implies that the VaR model is inadequate.

#### Usage

```
kupiter(y, VaR, VaR\_level, verbose = TRUE, test = "PoF")## S4 method for signature 'ANY'
kupiec(y, VaR, VaR_level, verbose = TRUE, test = "PoF")
```
#### Arguments

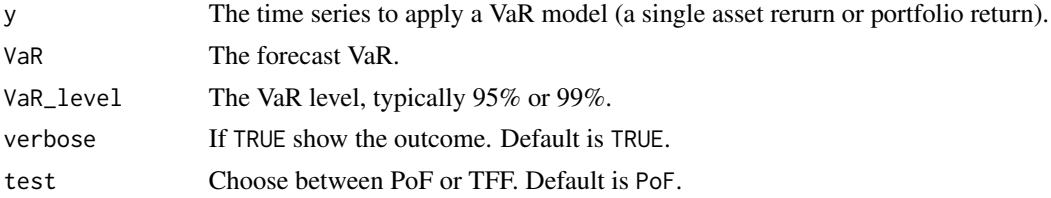

# <span id="page-6-0"></span>pc\_cccsim-class 7

#### References

Kupiec, P. "Techniques for Verifying the Accuracy of Risk Management Models." Journal of Derivatives. Vol. 3, 1995, pp. 73–84.

#### Examples

```
pw.CCC.obj = new("simMGarch")
pw.CCC.obj@d = 10
pw.CCC.obj@n = 1000
pw.CCC.obj@changepoints = c(250,750)
pw.CCC.obj = pc_cccsim(pw.CCC.obj)
y_out_of_sample = t(pw.CCC.obj@y[,900:1000])
w=rep(1/pw.CCC.obj@d,pw.CCC.obj@d) #an equally weighted portfolio
\#VaR = quantile(t(pw.CCC.objQy[, 1:899])%*%w,0.05)
#ts.plot(y_out_of_sample%*%w,ylab="portfolio return");abline(h=VaR,col="red")
#kupiec(y_out_of_sample%*%w,rep(VaR,100),.95,verbose=TRUE,test="PoF")
```
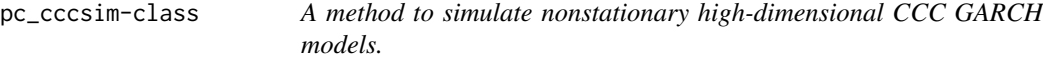

#### Description

A S4 method that takes as an input a simMGarch object and outputs a simulated nonstationary CCC model. The formulation of the of the piecewise constant CCC model is given in the simMGarch class.

#### Usage

```
pc_cccsim(object)
```
## S4 method for signature 'simMGarch' pc\_cccsim(object)

#### Arguments

object a simMGarch object

# References

Cho, Haeran, and Karolos Korkas. "High-dimensional GARCH process segmentation with an application to Value-at-Risk." arXiv preprint arXiv:1706.01155 (2018).

```
pw.CCC.obj <- new("simMGarch")
pw.CCC.obj <- pc_cccsim(pw.CCC.obj)
par(mfrow=c(1,2))
ts.plot(pw.CCC.obj@y[1,],main="a single simulated time series",ylab="series")
ts.plot(pw.CCC.obj@h[1,],main="a single simulated conditional variance",ylab="variance")
```
<span id="page-7-0"></span>

#### Description

An S4 method that takes a simMGarch object and outputs simulated correlated time series with a piecewise constant covariance matrix. The correlations are generated as  $\sigma_{i,i'} = \rho^{|i-i'|}$  with  $\rho$  taking values from  $(-1, 1)$ . The exact variables that will contain a change-point are randomly selected and controlled by r in the simMGarch object.

#### Usage

pc\_Sigma(object)

## S4 method for signature 'simMGarch' pc\_Sigma(object)

# Arguments

object A simMGarch object.

# References

Cho, Haeran, and Karolos Korkas. "High-dimensional GARCH process segmentation with an application to Value-at-Risk." arXiv preprint arXiv:1706.01155 (2017).

```
cp=500
n=2000
pw.CCC.obj <- new("simMGarch")
pw.CCC.obj@changepoints=cp
pw.CCC.obj@n=n
pc_Sigma.obj <- pc_Sigma(pw.CCC.obj)
par(mfrow=c(1,2))
#requires corrplot library
#correlation matrix before the changepoint
#corrplot::corrplot.mixed(cor(pc_Sigma.obj@cor_errors[1:cp,]), order="hclust", tl.col="black")
#correlation matrix after the changepoint
#corrplot::corrplot.mixed(cor(pc_Sigma.obj@cor_errors[(cp+1):n,]), order="hclust", tl.col="black")
```
<span id="page-8-0"></span>

#### **Description**

A specification class to create an object of a simulated piecewise constant conditional correlation (CCC) model denoted by  $r_t = (r_{1,t}, \ldots, r_{n,t})^T$ ,  $t = 1, \ldots, n$  with  $r_{i,t} = \sqrt{h_{i,t}} \epsilon_{i,t}$  where  $h_{i,t} =$  $\omega_i(t) + \sum_{j=1}^p \alpha_{i,j}(t) r_{i,t-j}^2 + \sum_{k=1}^q \beta_{i,k}(t) h_{i,t-k}$ . In this package, we assume a piecewise constant CCC with  $p = q = 1$ .

#### **Slots**

y The  $n \times d$  time series.

cor\_errors The  $n \times d$  matrix of the errors.

- h The  $n \times d$  matrix of the time-varying variances.
- n Size of the time series.
- d The number of variables (assets).
- r A sparsity parameter to conrol the impact of changepoint across the series.

multp A parameter to control the covariance of errors.

changepoints The vector with the location of the changepoints.

- pw A logical parameter to allow for changepoints in the error covariance matrix.
- a0 The vector of the parameters a0 in the individual GARCH processes denoted by  $\omega_i(t)$  in the above formula.
- a1 The vector of the parameters a1 in the individual GARCH processes denoted by  $\alpha_i(t)$  in the above formula.
- b1 The vector of the parameters b1 in the individual GARCH processes denoted by  $\beta_i(t)$  in the above formula.
- BurnIn The size of the burn-in sample. Note that this only applies at the first simulated segment. Default is 50.

#### References

Cho, Haeran, and Karolos Korkas. "High-dimensional GARCH process segmentation with an application to Value-at-Risk." arXiv preprint arXiv:1706.01155 (2017).

```
pw.CCC.obj <- new("simMGarch")
pw.CCC.obj <- pc_cccsim(pw.CCC.obj)
par(mfrow=c(2,2))
ts.plot(pw.CCC.obj@y[1,]);ts.plot(pw.CCC.obj@y[2,])
ts.plot(pw.CCC.obj@h[1,]);ts.plot(pw.CCC.obj@h[1,])
```
<span id="page-9-0"></span>TL *Method to backtest VaR violation using the Traffic Light (TL) approach of Basel*

# Description

A method that performs backtest for VaR models using the TL approach. According to Basel, a VaR model is deemed valid if the cumulative probability of observing up to  $n_f$  failures is less than 0.95 (green zone) under the binomial distribution with  $n$  (sample size) and Var level as the parameters. If the cumulative probability is between 0.95 and 0.9999 a VaR model is in yellow zone. Otherwise (>0.9999) a VaR model is in red zone.

# Usage

 $TL(y, n = NULL, no\_fail = NULL, VaR, VaR\_level)$ ## S4 method for signature 'ANY'  $TL(y, n = NULL, no\_fail = NULL, VaR, VaR\_level)$ 

#### Arguments

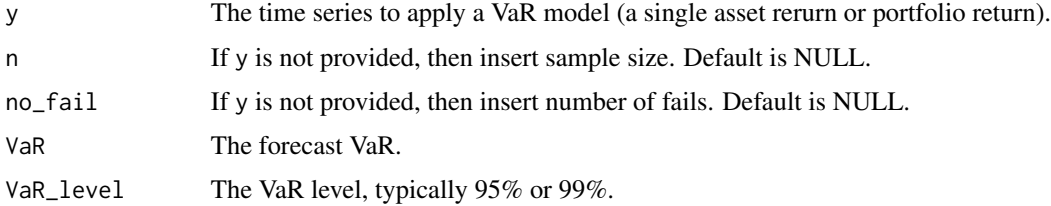

#### References

Basle Committee on Banking Supervision (1996). "Supervisory Framework for the Use of 'Backtesting' in Conjunction with the Internal Models Approach to Market Risk Capital Requirements".

```
pw.CCC.obj = new("simMGarch")
pw.CCC.obj@d = 10
pw.CCC.obj@n = 1000
pw.CCC.obj@changepoints = c(250,750)
pw.CCC.obj = pc_cccsim(pw.CCC.obj)
y_out_of_sample = t(pw.CCC.obj@y[,900:1000])
w=rep(1/pw.CCC.obj@d,pw.CCC.obj@d) #an equally weighted portfolio
#VaR = quantile(t(pw.CCC.obj@y[, 1:899])%*%w,0.05)
#ts.plot(y_out_of_sample%*%w,ylab="portfolio return");abline(h=VaR,col="red")
#TL(y=y_out_of_sample%*%w,VaR=rep(VaR,100),VaR_level = 0.95)
```
<span id="page-10-0"></span>

#### Description

A specification class to create an object of a nonstationary multivariate class model reserved for real (empirical) applications. It inherits from simMGarch.

# Slots

out\_of\_sample\_prop Proportion of y to keep for out-of-sample forecasting expressed in %.

out\_of\_sample\_y The out of sample y matrix reserved for forecasting and backtesting exercises.

in\_sample\_y The in-sample y matrix reserved for estimation (calibration) and change-point detection.

# References

Cho, Haeran, and Karolos Korkas. "High-dimensional GARCH process segmentation with an application to Value-at-Risk." arXiv preprint arXiv:1706.01155 (2018).

```
simObj <- new("simMGarch")
simObj@d <- 10
simObj@n <- 1000
simObj@changepoints <- c(250,750)
simObj <- pc_cccsim(simObj)
empirObj <- new("tvMGarch") #simulated, but treated as a real dataset for illustration
empirObj@y <- simObj@y
empirObj@out_of_sample_prop <- 0.1
#empirObj=garch.seg(object=empirObj,do.parallel = 4)##Not run
```
# <span id="page-11-0"></span>Index

∗ Double CUSUM Binary Segmentation, high dimensionality, nonstationarity segMGarch-package, [2](#page-1-0) ∗ multiple change-point detection, multivariate GARCH, stress period selection, segMGarch-package, [2](#page-1-0)

DQtest, [3](#page-2-0) DQtest,ANY-method *(*DQtest*)*, [3](#page-2-0) DQtest-class *(*DQtest*)*, [3](#page-2-0) DQtest-methods *(*DQtest*)*, [3](#page-2-0)

foreach, *[5](#page-4-0)*

```
garch.seg (garch.seg-class), 4
garch.seg,ANY-method (garch.seg-class),
        4
garch.seg,tvMGarch-method
        (garch.seg-class), 4
garch.seg-class, 4
garch.seg-methods (garch.seg-class), 4
gen_pc_coef (gen_pc_coef-class), 5
gen_pc_coef,simMGarch-method
        (gen_pc_coef-class), 5
gen_pc_coef-class, 5
gen_pc_coef-methods
        (gen_pc_coef-class), 5
```
kupiec, [6](#page-5-0) kupiec,ANY-method *(*kupiec*)*, [6](#page-5-0) kupiec-class *(*kupiec*)*, [6](#page-5-0) kupiec-methods *(*kupiec*)*, [6](#page-5-0)

```
pc_cccsim (pc_cccsim-class), 7
pc_cccsim,simMGarch-method
        (pc_cccsim-class), 7
pc_cccsim-class, 7
pc_cccsim-methods (pc_cccsim-class), 7
pc_Sigma, 8
```
pc\_Sigma,simMGarch-method *(*pc\_Sigma*)*, [8](#page-7-0) pc\_Sigma-class *(*pc\_Sigma*)*, [8](#page-7-0) pc\_Sigma-methods *(*pc\_Sigma*)*, [8](#page-7-0)

segMGarch *(*segMGarch-package*)*, [2](#page-1-0) segMGarch-package, [2](#page-1-0) simMGarch-class, [9](#page-8-0)

# TL, [10](#page-9-0)

TL,ANY-method *(*TL*)*, [10](#page-9-0) TL-class *(*TL*)*, [10](#page-9-0) TL-methods *(*TL*)*, [10](#page-9-0) tvMGarch-class, [11](#page-10-0)